# Package 'vote'

February 3, 2020

Type Package Title Election Vote Counting Version 1.2-1 Date 2020-02-01 Author Hana Sevcikova, Bernard Silverman, Adrian Raftery Maintainer Hana Sevcikova<hanas@uw.edu> Description Counting election votes and determining election results by different methods, including the single transferable vote (ranked choice), approval, score and plurality methods. Imports formattable, knitr License GPL  $(>= 2)$ NeedsCompilation no

Repository CRAN

Date/Publication 2020-02-03 09:20:02 UTC

# R topics documented:

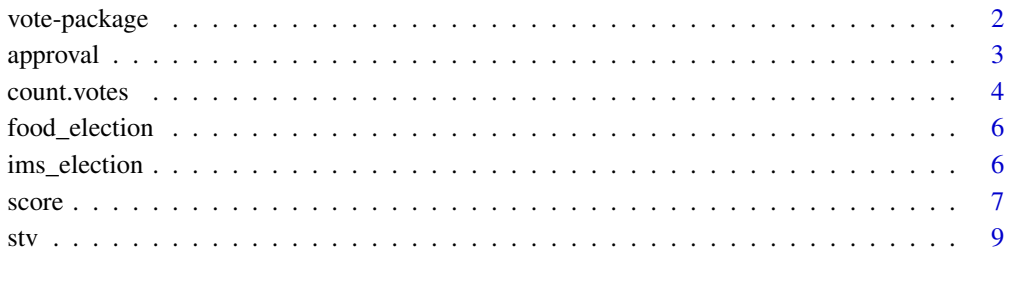

#### **Index** [12](#page-11-0)

<span id="page-1-0"></span>

#### **Description**

Counting election votes and determining election results by different methods, including the single transferable vote (ranked choice), approval, score and plurality methods.

#### Details

The main function of the package is called [count.votes](#page-3-1). If no specific method is passed, it decides on the basis of the available data which method is the most appropriate. Specific methods can also be invoked explicitly. The following voting methods are available:

- [stv:](#page-8-1) Single transferable vote (STV) where voters rank candidates in order. It is also known as ranked choice voting or or instant runoff.
- [score:](#page-6-1) Range voting where each voter gives each candidate a score within a specific range.
- [approval:](#page-2-1) Voters give each candidate one (approve) or zero (not approve).
- [plurality:](#page-2-2) Each voter chooses one candidate.

Output of these functions can be viewed using summary methods, or in a browser using view methods. The summary methods return a data frame which can be stored in a file, see Example below. Functions [invalid.votes](#page-3-2) and [valid.votes](#page-3-2) can be used to check the validity of ballots for the various methods.

Example datasets are included. The [ims\\_election](#page-5-1) dataset contains anonymized ballots from a past Council election of the Institute of Mathematical Statistics (IMS) which uses the STV method. Modifications of this dataset are available ([ims\\_approval](#page-5-2), [ims\\_score](#page-5-2), [ims\\_plurality](#page-5-2)) as examples of data required by the various methods. The [food\\_election](#page-5-3) dataset taken from Wikipedia can be used to test the STV method.

#### Author(s)

Hana Sevcikova, Bernard Silverman, Adrian Raftery Maintainer: Hana Sevcikova

#### Examples

```
data(ims_election)
res <- count.votes(ims_election, method = "stv", mcan = 5)
summary(res)
```

```
# View invalid votes
invalid.votes(res)
```
## Not run: # View results in a browser view(res)

#### <span id="page-2-0"></span>approval 3

```
# Write election results into a csv file
s <- summary(res)
write.csv(s, "IMSstvresults.csv")
## End(Not run)
```
<span id="page-2-1"></span>approval *Approval and Plurality Vote Count*

#### <span id="page-2-2"></span>Description

Count votes using the approval and plurality method. Each voter can select candidates using 1 for a selection and 0 otherwise. In the approval method, any number of candidates can be selected by a voter, while in the plurality method only one candidate can be chosen by a voter. Thus, plurality voting is a special case of approval voting. The winner(s) in either method is/are the most-approved candidate(s).

### Usage

```
approval(votes, mcan = 1, fsep = "\t", ...)
## S3 method for class 'vote.approval'
summary(object, ...)
## S3 method for class 'vote.approval'
view(object, ...)
plurality(votes, mcan = 1, fsep = "\t", ...)
## S3 method for class 'vote.plurality'
summary(object, ...)
## S3 method for class 'vote.plurality'
view(object, ...)
```
#### Arguments

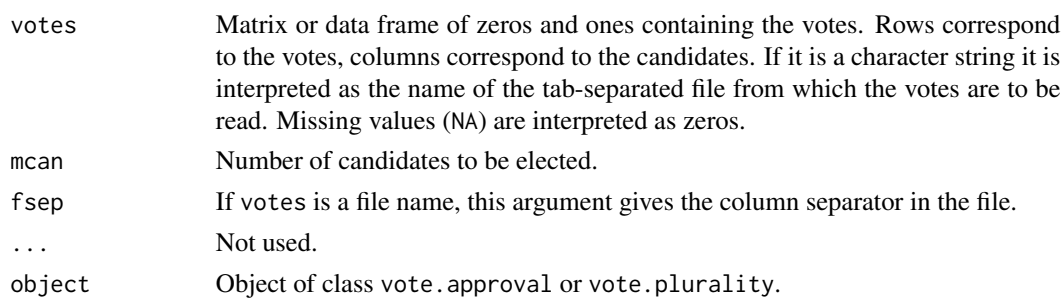

#### <span id="page-3-0"></span>Value

Functions approval and plurality return an object of class vote. approval and vote. plurality, respectively, both of which are lists with the following objects:

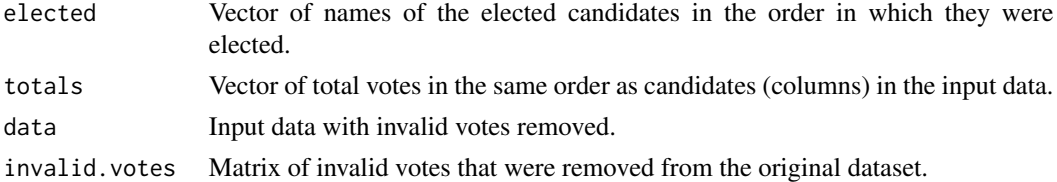

### Author(s)

Hana Sevcikova, Adrian Raftery

# References

[https://en.wikipedia.org/wiki/Approval\\_voting](https://en.wikipedia.org/wiki/Approval_voting) [https://en.wikipedia.org/wiki/Plurality\\_voting\\_method](https://en.wikipedia.org/wiki/Plurality_voting_method)

# See Also

[count.votes](#page-3-1)

#### Examples

```
# Example using the IMS Council dataset modified for approval voting
data(ims_approval)
approval(ims_approval)
# Example using the IMS Council dataset modified for plurality voting
data(ims_plurality)
pl.ims <- plurality(ims_plurality)
invalid.votes(pl.ims)
```
<span id="page-3-1"></span>count.votes *Count Votes*

#### <span id="page-3-2"></span>Description

Count votes using one of four methods. View valid and invalid ballots.

#### Usage

```
count.votes(votes, method = c("auto", "plurality", "approval", "stv", "score"),
    fsep = "\iotat", ...)
invalid.votes(object)
valid.votes(object)
```
#### <span id="page-4-0"></span>count.votes 5

#### Arguments

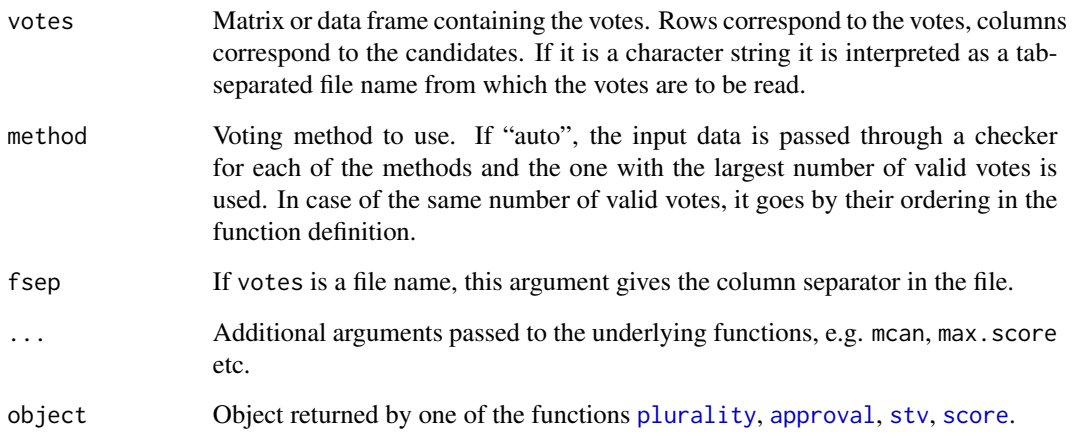

#### Value

Depending which method is used, count.votes returns an object of class [vote.plurality](#page-2-2), [vote.approval](#page-2-2), [vote.stv](#page-8-2), or [vote.score](#page-6-2).

Functions valid.votes and invalid.votes return a subset of the input data with valid records and invalid records, respectively.

#### Author(s)

Hana Sevcikova, Bernard Silverman

#### See Also

[stv](#page-8-1), [approval](#page-2-1), [score](#page-6-1)

#### Examples

```
# Example using the IMS Council dataset modified for score voting
data(ims_score)
# should recognize that it is a dataset with score voting data
count.votes(ims_score, max.score = 9, larger.wins = FALSE)
# All records with score larger than 8 are excluded
res <- count.votes(ims_score, method = "score", max.score = 8)
head(invalid.votes(res))
```
summary(res)

<span id="page-5-3"></span><span id="page-5-0"></span>food\_election *Example Dataset*

#### Description

Dataset on food election which serves as a simple example for the STV method taken from Wikipedia.

#### Usage

```
data("food_election")
```
### Format

A data frame with 20 observations and 5 candidates (Oranges, Pears, Chocolate, Strawberries, Sweets). Each record corresponds to one ballot with ranking for each of the candidates.

### Source

[https://en.wikipedia.org/wiki/Single\\_transferable\\_vote#Example](https://en.wikipedia.org/wiki/Single_transferable_vote#Example)

#### Examples

data(food\_election) head(food\_election)

<span id="page-5-1"></span>ims\_election *Datasets on IMS Election*

#### <span id="page-5-2"></span>Description

Datasets containing anonymized votes for a past Council election of the Institute of Mathematical Statistics (IMS). The dataset ims\_election (named also ims\_stv) is the original dataset used with single transferable vote, where candidate names have been changed. Each of the other datasets is a modified version of the original data to be used as an example for each of the other voting methods.

#### Usage

```
data("ims_election")
data("ims_stv")
data("ims_approval")
data("ims_score")
data("ims_plurality")
```
#### <span id="page-6-0"></span>score  $\overline{7}$

#### Format

A data frame with 620 observations and 10 candidates (names were made up). Each record corresponds to one ballot. Values depend on the voting method. The IMS Council voting is done using the STV method, and thus the ims\_election dataset contains ballots with candidates being ranked between 1 and 10 with zeros allowed.

# Source

The original dataset (which was randomized and anonymized, with write-in votes removed) was obtained from the the Institute of Mathematical Statistics.

#### References

<https://imstat.org/elections/single-transferable-voting-system/>

#### Examples

data(ims\_election) head(ims\_election)

<span id="page-6-1"></span>

score *Score Vote Count*

#### <span id="page-6-2"></span>Description

Count votes using the score (or range) method. Voters give each candidate a score, the scores are added and the candidate(s) with the highest (or lowest) totals is/are elected.

#### Usage

```
score(votes, mean = 1, max.score = NULL, larger.wins = TRUE, fsep = " \t t", ... )## S3 method for class 'vote.score'
summary(object, ...)
## S3 method for class 'vote.score'
view(object, ...)
```
#### Arguments

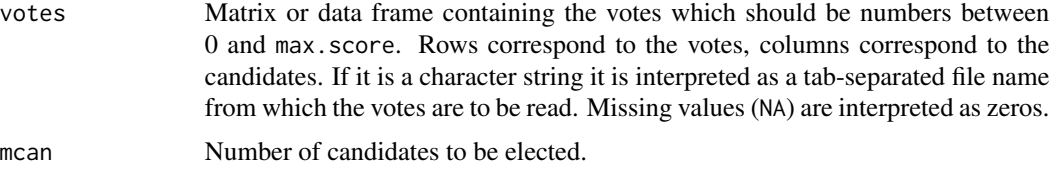

<span id="page-7-0"></span>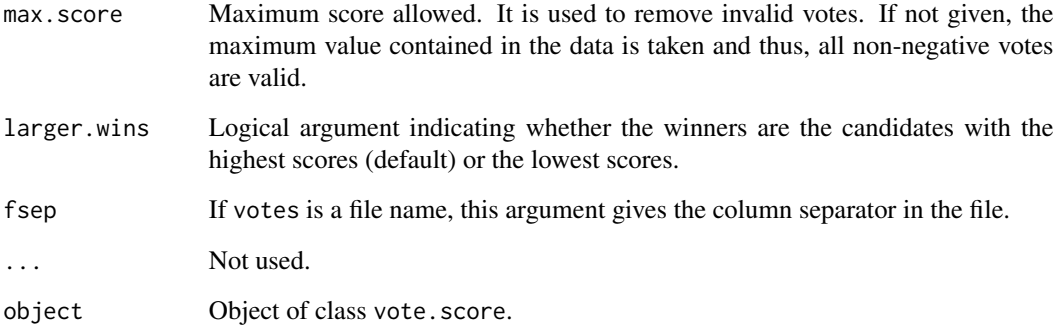

#### Value

Function score returns an object of class vote. score which is a list with the following objects:

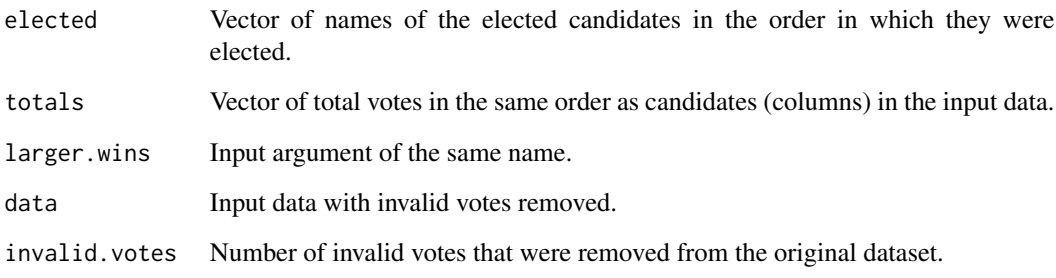

# Author(s)

Hana Sevcikova, Adrian Raftery

#### References

[https://en.wikipedia.org/wiki/Range\\_voting](https://en.wikipedia.org/wiki/Range_voting)

# See Also

[count.votes](#page-3-1)

# Examples

```
# Example using the IMS Council dataset modified for score voting
data(ims_score)
score.ims <- score(ims_score, max.score = 9)
summary(score.ims)
```
#### <span id="page-8-2"></span><span id="page-8-1"></span><span id="page-8-0"></span>Description

Count votes using the single transferable voting method, also known as ranked choice voting or instant runoff.

#### Usage

```
stv(votes, mcan = NULL, eps = 0.001, fsep = '\t', verbose = FALSE, seed = 1234, ...)
## S3 method for class 'vote.stv'
summary(object, ...)
## S3 method for class 'vote.stv'
view(object, ...)
```
#### Arguments

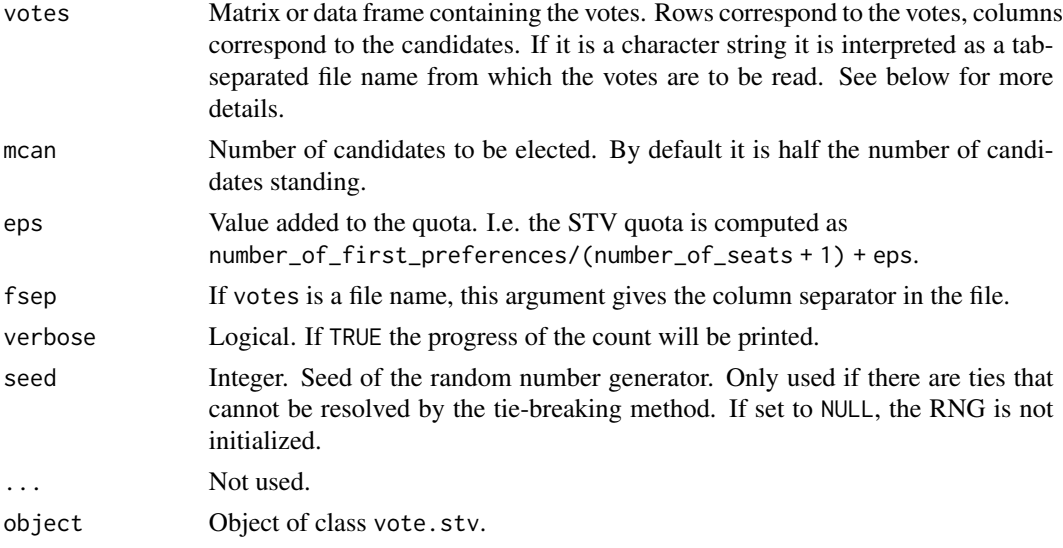

# Details

For a description of the single transferable vote system see [https://imstat.org/elections/](https://imstat.org/elections/single-transferable-voting-system) [single-transferable-voting-system](https://imstat.org/elections/single-transferable-voting-system).

The input data votes is structured as follows: Row  $i$  contains the preferences of voter  $i$  numbered  $1, 2, \ldots, r, 0, 0, 0, 0$ , in some order. The columns correspond to the candidates. The dimnames of the columns are the names of the candidates; if these are not supplied then the candidates are lettered A, B, C,  $\dots$ . If the dataset contains missing values (NA), they are replaced by zeros.

Ties are resolved using the forwards tie-breaking method, see Newland and Briton (Section 5.2.5).

#### Value

Function stv returns an object of class vote.stv which is a list with the following objects:

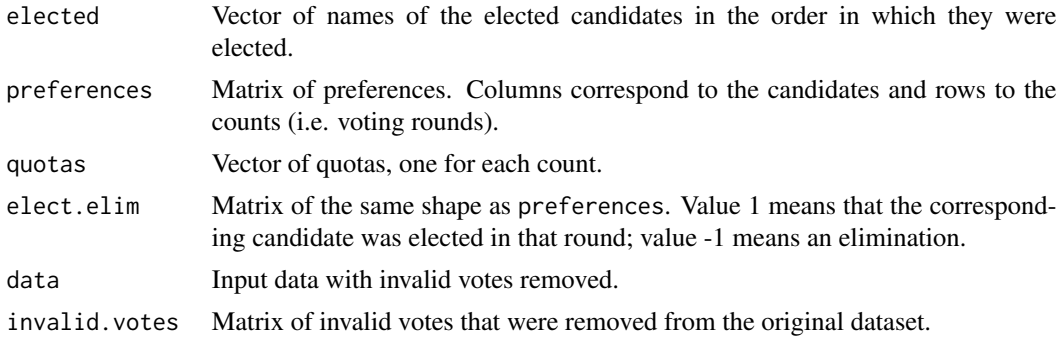

#### Author(s)

Bernard Silverman, Hana Sevcikova, Adrian Raftery

#### References

R.A. Newland and F.S. Britton (1997). How to conduct an election by the Single Transferable Vote. ERS 3rd Edition. <http://www.rosenstiel.co.uk/stvrules/index.html>

<https://imstat.org/elections/single-transferable-voting-system>

[https://en.wikipedia.org/wiki/Single\\_transferable\\_vote](https://en.wikipedia.org/wiki/Single_transferable_vote)

# Examples

```
# Reproducing example from Wikipedia
# https://en.wikipedia.org/wiki/Single_transferable_vote#Example
# Uses eps=1
data(food_election)
stv.food <- stv(food_election, mcan = 3, eps = 1)
summary(stv.food)
## Not run:
view(stv.food)
## End(Not run)
# Example of the IMS Council voting
data(ims_election)
stv.ims <- stv(ims_election, mcan = 5)
## Not run:
view(stv.ims)
# write election results into a csv file
s <- summary(stv.ims)
write.csv(s, "myfile.csv")
## End(Not run)
# Example of a small committee dataset
# with four candidates (C) and four
```
 $stv$  11

```
# voting committee members (uses tie-breaking)
votes <- data.frame(C1=c(3,2,1,3), C2=c(2,1,2,4),
                   C3=c(4,3,3,1), C4=c(1,4,4,2))
stv(votes, mcan = 2, verbose = TRUE)
```
# <span id="page-11-0"></span>Index

∗Topic datasets food\_election, [6](#page-5-0) ims\_election, [6](#page-5-0) ∗Topic package vote-package, [2](#page-1-0) ∗Topic tools approval, [3](#page-2-0) count.votes, [4](#page-3-0) score, [7](#page-6-0) stv, [9](#page-8-0) approval, *[2](#page-1-0)*, [3,](#page-2-0) *[5](#page-4-0)* count.votes, *[2](#page-1-0)*, *[4](#page-3-0)*, [4,](#page-3-0) *[8](#page-7-0)* food\_election, *[2](#page-1-0)*, [6](#page-5-0) ims\_approval, *[2](#page-1-0)* ims\_approval *(*ims\_election*)*, [6](#page-5-0) ims\_election, *[2](#page-1-0)*, [6](#page-5-0) ims\_plurality, *[2](#page-1-0)* ims\_plurality *(*ims\_election*)*, [6](#page-5-0) ims\_score, *[2](#page-1-0)* ims\_score *(*ims\_election*)*, [6](#page-5-0) ims\_stv *(*ims\_election*)*, [6](#page-5-0) invalid.votes, *[2](#page-1-0)* invalid.votes *(*count.votes*)*, [4](#page-3-0) plurality, *[2](#page-1-0)*, *[5](#page-4-0)* plurality *(*approval*)*, [3](#page-2-0) print.summary.vote.approval *(*approval*)*, [3](#page-2-0) print.summary.vote.plurality *(*approval*)*, [3](#page-2-0) print.summary.vote.score *(*score*)*, [7](#page-6-0) print.summary.vote.stv *(*stv*)*, [9](#page-8-0) score, *[2](#page-1-0)*, *[5](#page-4-0)*, [7](#page-6-0) stv, *[2](#page-1-0)*, *[5](#page-4-0)*, [9](#page-8-0) summary.vote.approval *(*approval*)*, [3](#page-2-0)

summary.vote.plurality *(*approval*)*, [3](#page-2-0)

summary.vote.score *(*score*)*, [7](#page-6-0) summary.vote.stv *(*stv*)*, [9](#page-8-0) valid.votes, *[2](#page-1-0)* valid.votes *(*count.votes*)*, [4](#page-3-0) view *(*stv*)*, [9](#page-8-0) view.vote.approval *(*approval*)*, [3](#page-2-0) view.vote.plurality *(*approval*)*, [3](#page-2-0) view.vote.score *(*score*)*, [7](#page-6-0) vote *(*vote-package*)*, [2](#page-1-0) vote-package, [2](#page-1-0) vote.approval, *[5](#page-4-0)* vote.approval *(*approval*)*, [3](#page-2-0) vote.plurality, *[5](#page-4-0)* vote.plurality *(*approval*)*, [3](#page-2-0) vote.score, *[5](#page-4-0)* vote.score *(*score*)*, [7](#page-6-0) vote.stv, *[5](#page-4-0)* vote.stv *(*stv*)*, [9](#page-8-0)